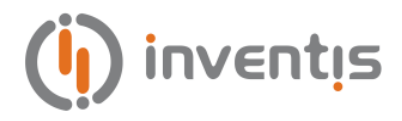

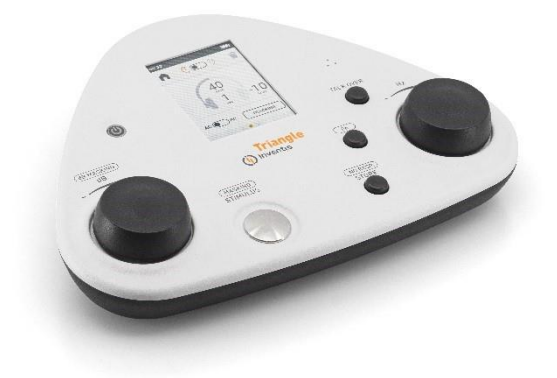

## **AUDIOMÉTER**

## **TRIANGLE**

HU

FELHASZNÁLÓI KÉZIKÖNYV

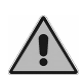

*A készülék használata előtt figyelmesen olvassa el ezt a kézikönyvet. Fordítson fokozott figyelmet az 1. fejezetre ("Biztonság: figyelmeztetések és információk") és a 2. fejezetre ("Telepítés, be- és kikapcsolás").*

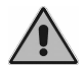

*A belső ellenőrzéseket és javításokat csak felhatalmazott személyzet végezheti.*

**Copyright**: A kézikönyv szerzői joga az INVENTIS S.r.l.-t illeti meg. Az INVENTIS S.r.l külön írásos engedélye nélkül sem egészben, sem részben nem másolható, reprodukálható vagy módosítható.

*Az Inventis ® az INVENTIS S.r.l. bejegyzett védjegye.*

 $\begin{array}{c} \textsf{CE} \\ 0123 \end{array}$ 

Dátum: 2022.08.03.

Dokumentum címe: AU1S--Felhasználói kézikönyv HU Felülvizsgálat: 07

# Összefoglaló

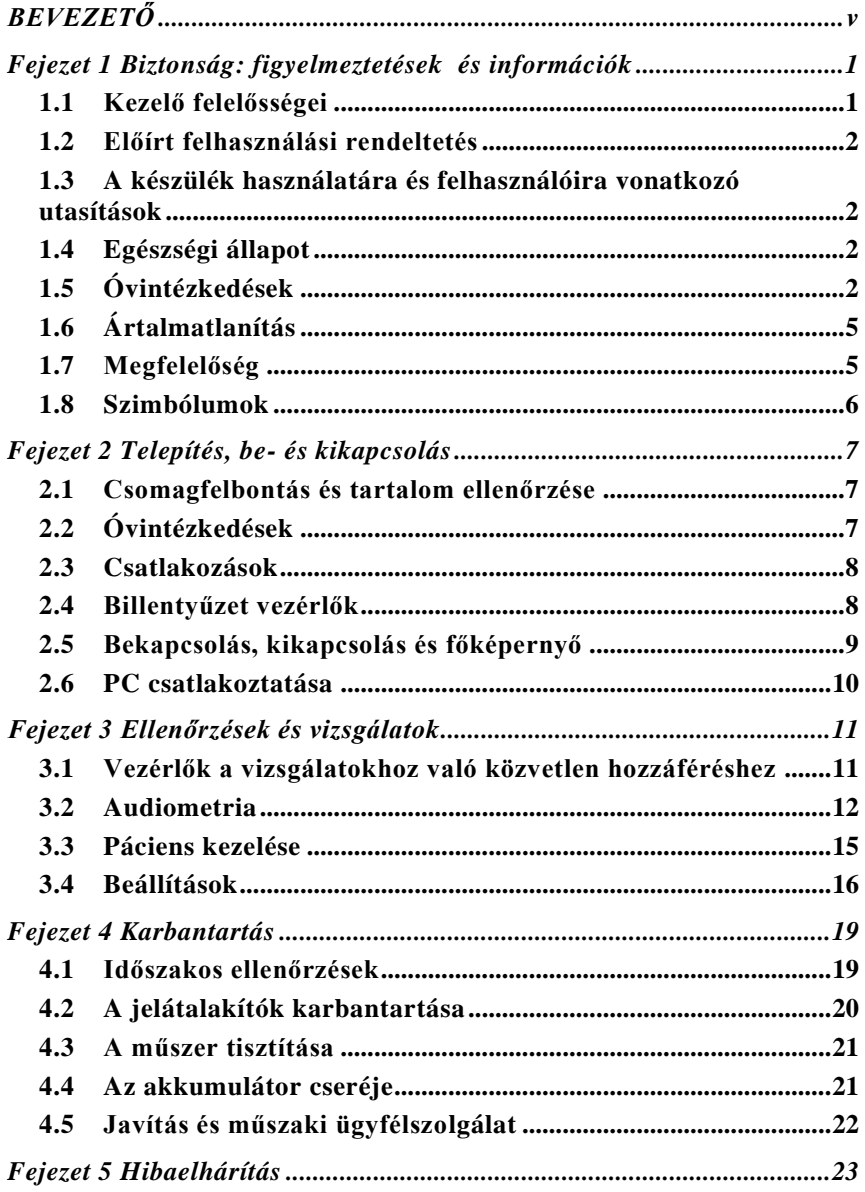

## **BEVEZETŐ**

<span id="page-4-0"></span>Köszönjük, hogy Inventis audiológiai készüléket vásárolt.

Előnyösen kompakt és könnyű, a Triangle audiométer egy erős és sokoldalú hordozható eszköz, amely ideális a gyors és pontos hallásszint-szűréshez.

Az Inventis cég mindig is kulcsfontosságú tényezőnek tartotta eszközeinek számítógépekkel együtt történő használatát. Szabadalmaztatott adatbázissal vagy anélkül, illetve Noah modulként elérhető Maestro szoftvercsomag telepítésével bármely Inventis audiológiai eszköz számítógéphez csatlakoztatható, és minden elvégzett vizsgálat a felhasználó saját adatbázisába archiválható.

Ne feledje továbbá, hogy az Inventis az audiológiai eszközök teljes választékát fejlesztette ki: az audiométereken kívül a vállalat termékcsaládja számos középfül-analizátort, REM és HIT hallókészülékillesztő készüléket, vezeték nélküli video-otoszkópot és még sok mást tartalmaz.

További információért és bármilyen probléma bejelentéséhez forduljon a céghez a következő címen:

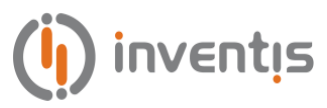

INVENTIS S.r.l. Corso Stati Uniti, 1/3 35127 Padova, Italia Tel.:  $+39049.8962844 - Fax: +39049.8966343$ [www.inventis.it](http://www.inventis.it/) [info@inventis.it](file://///srv2016/share/dati/X/04_GESTIONE/ANNO%202019/I/INVENTIS%20SRL/4290/99_definitivi/Prova/info@inventis.it)

## **Fejezet 1 Biztonság: figyelmeztetések és információk**

<span id="page-6-0"></span>Feltétlenül olvassa el ezt a kézikönyvet teljesen, hogy a készülék által kínált összes funkciót teljes mértékben ki tudja használni. Különösen ezt a fejezetet feltétlenül olvassa el teljes egészében, mivel olyan információkat és figyelmeztetéseket tartalmaz, amelyek alapvető fontosságúak a készülék biztonságos és helyes használatának biztosításában.

Az alábbiakban bemutatott biztonsági figyelmeztető szimbólum ebben a kézikönyvben arra szolgál, hogy felhívja az olvasó figyelmét a biztonság szempontjából különösen fontos információkra, és megóvja a helytelen használattól.

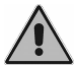

#### <span id="page-6-1"></span>**1.1 KEZELŐ FELELŐSSÉGEI**

A Triangle audiométer csak akkor működik hatékonyan és megbízhatóan Amikor a kézikönyvben megadott utasításoknak és eljárásoknak megfelelően használják.

Ha a készüléken javításra vagy karbantartásra van szükség, akkor azt le kell választani az elektromos hálózatról, és csak a szervizelés befejezése után szabad használni. A hibás vagy hibás alkatrészeket csak az Inventis által szállított eredeti pótalkatrészekre szabad cserélni,, és minden javítást kizárólag az Inventis vagy az Inventis által felhatalmazott személyzet végezhet. A készülék egyetlen alkatrésze sem módosítható vagy cserélhető az Inventis engedélye nélkül.

A felhasználó teljes felelősséget vállal minden olyan meghibásodásért, amely a nem megfelelő használatból vagy üzemeltetésből ered, valamint az Inventist-ől vagy az általa jóváhagyott szervizközpontoktól eltérő harmadik fél által végzett karbantartási vagy javítási munkából ered. Az Inventis és a jóváhagyott szervizközpontok csak akkor vállalnak felelősséget a berendezés teljesítményéért és megbízhatóságáért, ha:

- 1. A beállításokat, módosításokat vagy javításokat kizárólag az Inventis által felhatalmazott személyzet végezheti.
- 2. Az elektromos rendszer és a berendezés földelése megfelel az elektro-orvosi eszközökre vonatkozó szabványoknak.

#### <span id="page-7-0"></span>**1.2 ELŐÍRT FELHASZNÁLÁSI RENDELTETÉS**

A Triangle orvostechnikai eszköz egy audiométer. Az audiométer egy olyan eszköz, amely segíti a kezelőt páciens hallási érzékenységének meghatározásában azáltal, hogy különböző típusú és intenzitású hangingereket generál és juttat el a pácienshez diagnosztikai célból.

#### <span id="page-7-1"></span>**1.3 A KÉSZÜLÉK HASZNÁLATÁRA ÉS FELHASZNÁLÓIRA VONATKOZÓ UTASÍTÁSOK**

A Triangle a Fül-orr-gégészet egészségügyi szakemberei számára készült kórházakban, Fül-orr-gégészet klinikákon és audiológiai rendelőkben történő hallásvizsgálatok elvégzésére és az esetleges fülbetegségek diagnosztizálásának segítésére. A készülék használatára vonatkozóan nincs betegpopulációs korlátozás.

Ezeket a teszteket csendes környezetben kell elvégezni a műtermékek elkerülése érdekében.

### <span id="page-7-2"></span>**1.4 EGÉSZSÉGI ÁLLAPOT**

A hallórendszer károsodott érzékenységének állapota, vagy bármely olyan állapot, amelyben a hallórendszerről úgy gondolják, hogy szerepet játszik a diagnózisban.

### <span id="page-7-3"></span>**1.5 ÓVINTÉZKEDÉSEK**

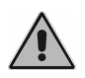

*Az eszközzel kapcsolatban bekövetkezett minden súlyos eseményt jelenteni kell a gyártónak és azon tagállam illetékes hatóságának, amelyben a felhasználó és/vagy a beteg letelepedett.*

A készülék helyes és biztonságos használatának biztosítása érdekében a következő óvintézkedéseket kell betartani.

#### **1.5.1 Általános óvintézkedések**

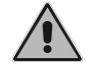

*Győződjön meg arról, hogy a szükséges Környezeti feltételek teljesülnek (szállítás, tárolás és üzemeltetés során):*

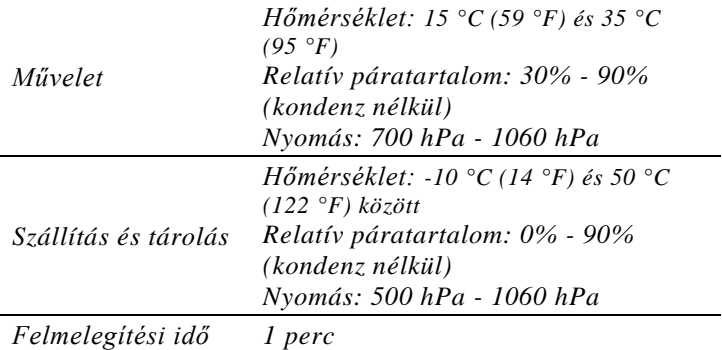

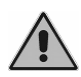

*A készülék nem védett, ha használat közben gyúlékony érzéstelenítő gázoknak vagy hasonló termékeknek van kitéve. Robbanás kockázata.*

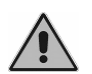

*Kerülje a készülék telepítését és használatát erős elektromágneses mezők közelében, amelyek zavarhatják a berendezés működését.*

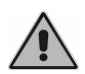

*Kizárólag az INVENTIS S.r.l., által szállított eredeti tartozékokat használja, hacsak másként nem jelezzük.*

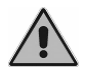

*Csak a készülékhez mellékelt orvosi minőségű tápegységet használja, amely megfelel az IEC 60601-1 szabványnak, és a következő specifikációkkal rendelkezik:*

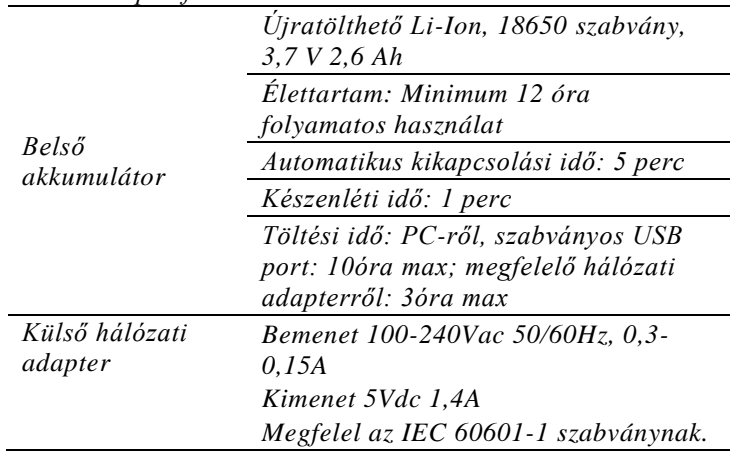

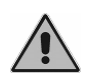

*Triangle egy orvosi eszköz: ha a "beteg területen" (az IEC 60601-1 meghatározása szerint) található számítógéphez (vagy bármilyen külső eszközhöz) csatlakozik, ennek is orvosi eszköznek kell lennie, vagy leválasztó transzformátorral kell védenie annak biztosítása érdekében, hogy a számítógép (külső eszköz) + audiométer kombinációja megfeleljen az IEC 60601-1 szabványnak.*

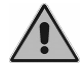

*A Triangle-t a jelen kézikönyv végén található elektromágneses kompatibilitási (EMC) információk be telepíteni és üzemeltetni.*

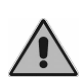

*A rádiófrekvenciás kommunikációhoz használt hordozható és mobil készülékek közelsége befolyásolhatja a műszeres doboz működési hatékonyságát. Tekintse meg az elektromágneses kompatibilitásra (EMC) vonatkozó információkat a kézikönyv végén.*

#### **1.5.2 Kalibráció**

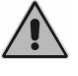

*A kalibrálást legalább 12 havonta egyszer el kell végezni, valamint minden jelátalakító cseréjekor.*

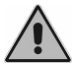

*A műszer kalibrálása csak a mellékelt jelátalakítókra érvényes. Ha egy jelátalakítót cserélnek, a műszert újra kell kalibrálni.*

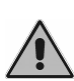

*A kalibrálás a berendezéssel együtt szállított jelátalakítókra érvényes, ha azok közvetlenül a berendezés hosszabbító vezetékek közbeiktatása csatlakozók nélkül. Ha a jelátalakítót kicserélik, vagy nincs közvetlenül a készülékhez csatlakoztatva, akkor az eszköz használata előtt új kalibrációra van szükség.*

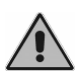

*Ha a kiválasztott jelátalakító nincs kalibrálva, figyelmeztetés jelenik meg a tesztképernyőkön. Nem lesz lehetséges semmilyen ingert adni a páciensnek nem kalibrált jelátalakítókkal.*

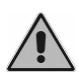

*Vegye figyelembe a jelzett kalibrálási intervallumot. A készülék használata a kalibrálás lejárta után megbízhatatlan diagnózisokhoz vezethet.*

#### **1.5.3 Higénia**

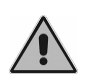

*Fertőtlenítse a fejhallgató párnákat az egyik páciens és a következő között a pontban leírt eljárás szerint [Fejezet 4:](#page-24-0) Karbantartás.*

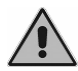

*A fejhallgató füldugói eldobhatóak. Ne használja ugyanazt a fülhallgatót különböző betegeknél. Használat után dobja ki.*

#### **1.5.4 Használat**

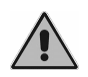

*A készülék olyan intenzitású hangokat tud generálni, amelyek potenciálisan károsíthatják a pácienst. Különösen ügyeljen a hang intenzitásának helyes beállítására, mielőtt bemutatja.*

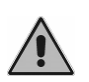

*Ha az audiometriát behelyezett fülhallgatóval végzi, ne helyezze be, és semmilyen módon ne próbáljon mérést végezni anélkül, hogy megfelelő hab hegy nincs a helyén.*

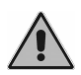

*Az inger korábbi intenzitásának megőrzése a frekvencia, a jelátalakító vagy a stimulációs oldal megváltoztatásakor potenciálisan káros jelek megjelenését eredményezheti a páciens számára.*

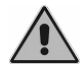

*Ne végezzen semmilyen javítást vagy karbantartást, amíg a készüléket betegen használják.*

### <span id="page-10-0"></span>**1.6 ÁRTALMATLANÍTÁS**

Mint minden más elektronikus eszköz, az audiométer is rendkívül kis mennyiségben tartalmaz bizonyos veszélyes anyagokat. Ha az ilyen anyagokat megfelelő előzetes kezelés nélkül vezetik be a normál hulladékkezelési ciklusba, akkor károsíthatják a környezetet és az egészséget. Ennek megfelelően az élettartam végén a készülék minden egyes alkatrészének át kell mennie egy rendezett begyűjtési folyamaton. Ez azt jelenti, hogy a felhasználónak a hulladékot a helyi hatóságok által létrehozott válogatott gyűjtőállomásokba kell szállítania (vagy el kell küldenie), vagy új, azonos vagy hasonló típusú készülék vásárlása esetén vissza kell juttatnia a viszonteladóhoz.

A hulladékok szelektív gyűjtésének és az azt követő feldolgozási, hasznosítási és ártalmatlanítási műveleteknek köszönhetően újrahasznosított anyagokból készülhetnek a készülékek, és megfelelően korlátozható a helytelen hulladékkezelés környezetre és egészségre gyakorolt negatív hatása.

#### <span id="page-10-1"></span>**1.7 MEGFELELŐSÉG**

A Triangle audiométer a 2017/745/EU orvostechnikai eszközökről szóló rendelet (MDR) VIII. melléklete szerint IIa osztályú készülék. Az Inventis minőségirányítási rendszert a vezető minősítő szervezet, a TÜV tanúsította, és megfelel az ISO 13485 szabványnak.

#### <span id="page-11-0"></span>**1.8 SZIMBÓLUMOK**

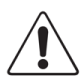

*Figyelmeztetés: a készülék használata bizonyos óvintézkedéseket igényel.*

*A biztonságos használat érdekében olvassa el a mellékelt dokumentációt.*

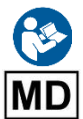

*A használathoz lásd a használati útmutatót.*

*Orvostechnikai eszköz*

*A készülék sorozatszáma. A szám 13 alfanumerikus karakterből áll, amelyek jelzik a modellt, a sorozatot, a gyártási évet és a sorozatszámot. A szám különösen a következő szegmenseket tartalmazza:*

- *1-5 karakter: Inventis termék kód*
- *6 és 7 karakter: gyártási év (a "20" jelentése 2020)*
- *8-13 karakter: növekvő sorozatszám*

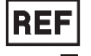

*Katalógus kód*

*Gyártó neve és címe*

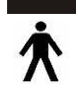

*B típusú alkalmazott alkatrészek (IEC 60601-1)*

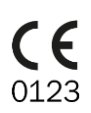

*A termék megfelel az Európai Közösség orvostechnikai eszközökre vonatkozó 2017/745/EU rendeletének (MDR). IIa osztályú készülék; bejelentett szervezet száma: 0123 (TÜV SÜD Product Service GmbH).*

Rx Only

*Vigyázat: Az Egyesült Államok szövetségi törvényei korlátozzák ennek az eszköznek az engedéllyel rendelkező egészségügyi szakember általi vagy megbízásából történő értékesítését.*

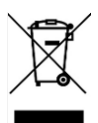

*A termékre az elektromos és elektronikus berendezések hulladékairól (WEEE) szóló 2012/19/EU irányelv követelményei vonatkoznak. A termék eladása és/vagy selejtezése esetén nem szabad a közönséges háztartási vagy ipari hulladékként kezelni hanem külön kell gyűjteni.*

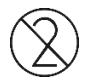

*Újra felhasználni tilos!*

*Az ezzel a jelzéssel ellátott alkatrészek csak egyszer használhatók fel, ezután nem szabad újra felhasználni.*

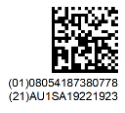

*UDI kód*

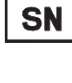

#### <span id="page-12-1"></span><span id="page-12-0"></span>**2.1 CSOMAGFELBONTÁS ÉS TARTALOM ELLENŐRZÉSE**

A csomag átvételekor ellenőrizze, hogy a doboz nem sérült-e, és a benne lévő alkatrészek nem sérültek vagy hibásak.

A különböző csatlakozások elvégzése után a bekapcsolás előtt végezzen további szemrevételezést, hogy ellenőrizze az esetleges sérüléseket.

Ha a készülék vagy annak bármely alkatrésze vagy levehető alkatrésze sérültnek vagy hibásnak tűnik, forduljon a kereskedőhöz vagy az Inventis szervizhez.

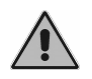

*Őrizze meg a csomagolóanyagokat arra az esetre, ha a készüléket valamilyen okból a kereskedőhöz vagy az Inventishez vissza kell küldenie.*

### <span id="page-12-2"></span>**2.2 ÓVINTÉZKEDÉSEK**

A Triangle audiométer telepítése egyszerű, de körültekintően kell elvégezni. A helytelen telepítés biztonsági problémákat okozhat a rendszer használata során.

Mint minden más elektromos vagy elektronikus eszköz, az audiométer is elektromágneses hullámokat bocsát ki. Bár a kibocsátások szintje garantáltan a törvényi határokon belül marad, a közvetlen közelben működő egyéb elektronikus eszközök is érintettek lehetnek, ha különösen érzékenyek az elektromágneses interferenciára. Ha ez megtörténik (az interferencia az eszköz kikapcsolásával, majd ismételt bekapcsolásával ellenőrizhető), a probléma az alábbi megoldások közül egy vagy több alkalmazásával megoldható:

- Módosítsa az interferencia által érintett tájolását és/vagy helyzetét.
- Módosítsa az eszköz távolságát az audiométertől.
- Csatlakoztassa az érintett eszközt az audiométertől eltérő áramkör hálózati aljzatába.
- Kérjen segítséget a gyártótól vagy egy szervizközponttól.

### <span id="page-13-0"></span>**2.3 CSATLAKOZÁSOK**

A levehető alkatrészek összes csatlakozója a hátsó panelen található.

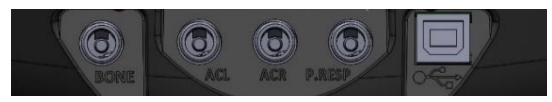

Csatlakoztassa az összes jelátalakítót és leválasztható alkatrészt a megfelelő aljzatokhoz az alábbi táblázat szerint:

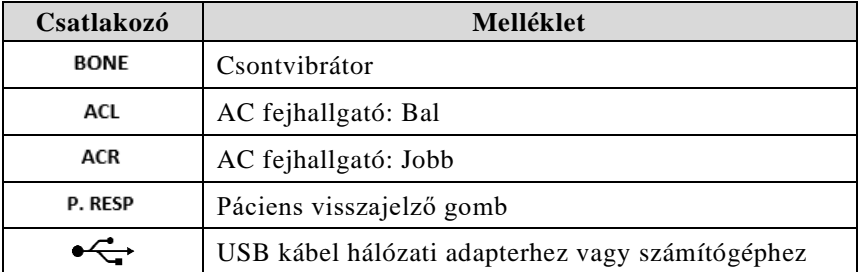

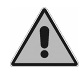

*Csak akkor csatlakoztassa a jelátalakítókat és a páciens válaszkapcsolóját, ha a készülék ki van kapcsolva.*

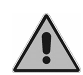

*Győződjön meg arról, hogy az elektromos tápegység és a földelési csatlakozások megfelelnek az elektromos orvostechnikai eszközökre vonatkozó szabványoknak Áramütés veszélye*

### <span id="page-13-1"></span>**2.4 BILLENTYŰZET VEZÉRLŐK**

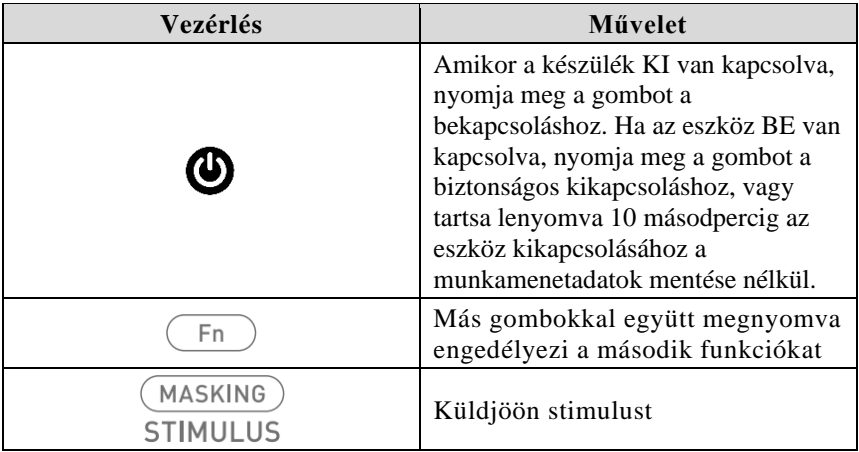

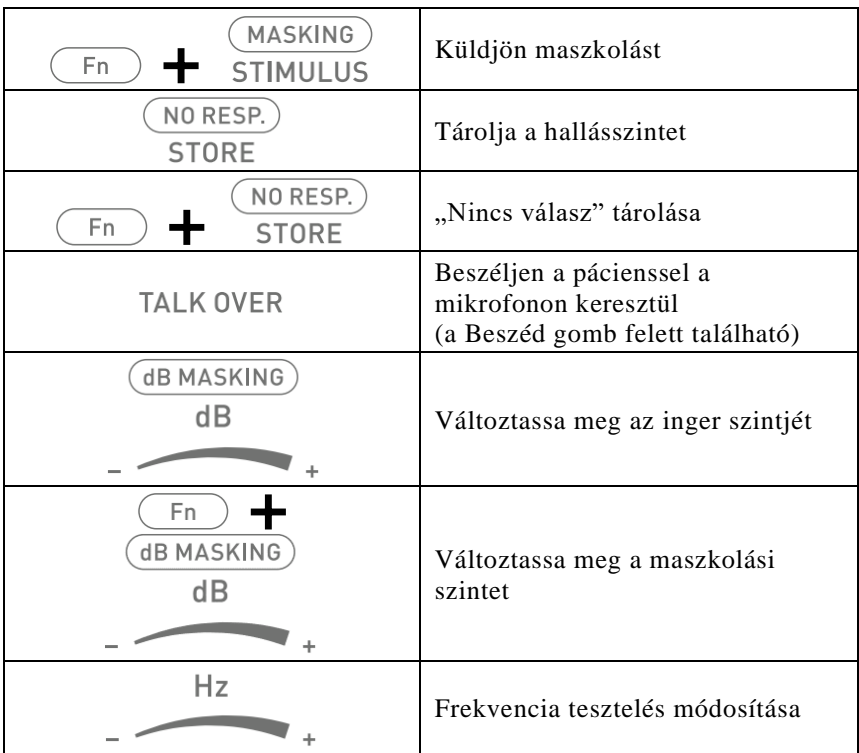

### <span id="page-14-0"></span>**2.5 BEKAPCSOLÁS, KIKAPCSOLÁS ÉS FŐKÉPERNYŐ**

Miután az összes kábelt csatlakoztatta, a Triangle bekapcsolható a bekapcsoló gomb néhány másodpercig történő lenyomásával és nyomva tartásával. A készülék bármikor kikapcsolható ugyanazon gomb nyomva tartásával.

Néhány másodperccel a bekapcsolás után a kijelzőn a következő képernyő jelenik meg:

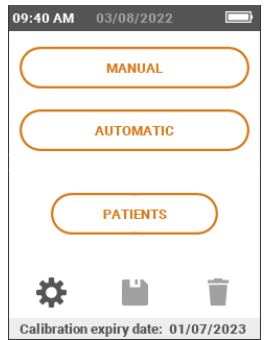

### <span id="page-15-0"></span>**2.6 PC CSATLAKOZTATÁSA**

A Triangle audiométer egy Inventis Maestro szoftverrel felszerelt személyi számítógéphez csatlakoztatható. Csatlakoztassa a Triangle audiométert a számítógép USB-portjához a mellékelt kábel segítségével.

A Triangle számítógéphez az újratöltéshez és a tesztadatok átviteléhez, vagy a mellékelt hálózati adapterhez.

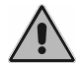

*A mellékelt kábel segítségével csatlakoztassa a Triangle a számítógép egyik USB-portjához*

Néhány másodperc múlva az operációs rendszer felismeri a csatlakoztatott eszközt.

A szoftverrel kapcsolatos további részletekért lásd a Maestro felhasználói kézikönyvet.

## **Fejezet 3 Ellenőrzések és vizsgálatok**

#### <span id="page-16-1"></span><span id="page-16-0"></span>**3.1 VEZÉRLŐK A VIZSGÁLATOKHOZ VALÓ KÖZVETLEN HOZZÁFÉRÉSHEZ**

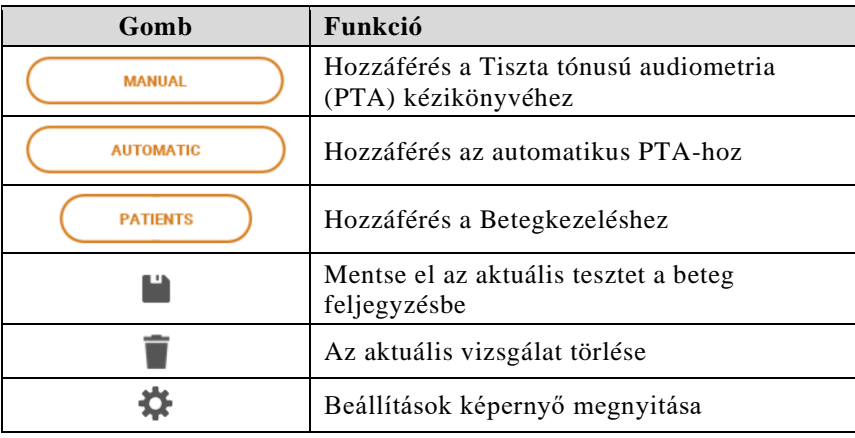

#### **3.1.1 Funkciógombok**

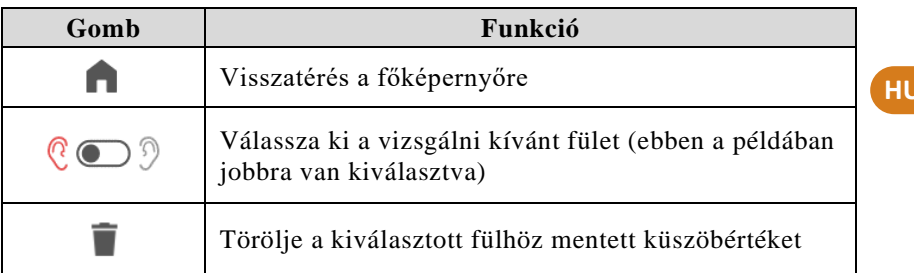

### <span id="page-17-0"></span>**3.2 AUDIOMETRIA**

#### **3.2.1 Közös indikátorok**

A következő indikátorok közösek mind a kézi, mind az automatikus hangaudiometriai teszteknél.

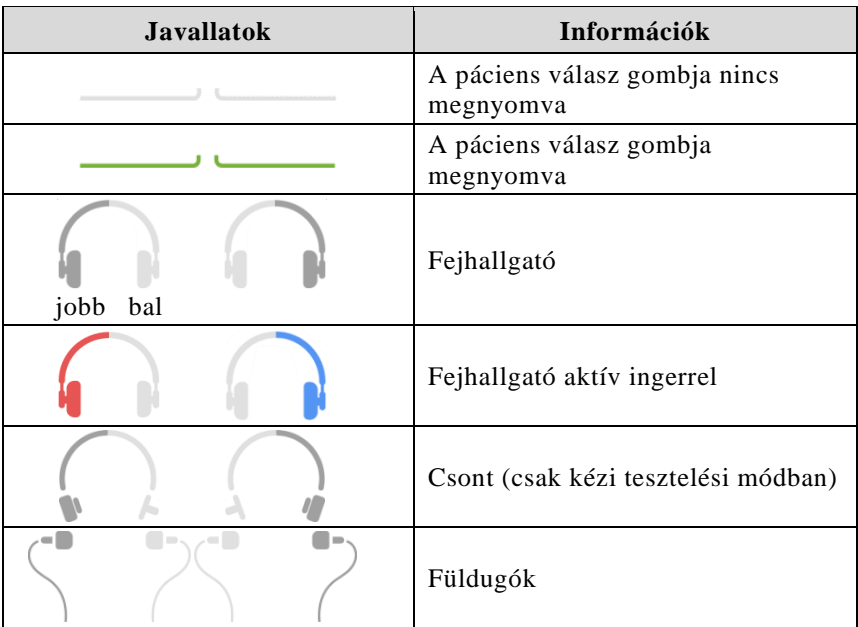

#### **3.2.2 Manuális audiometria**

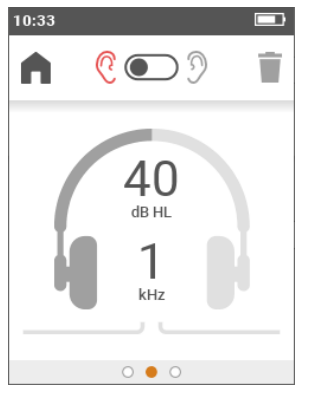

"Csontvezető" engedély nélkül "Csontvezető" engedéllyel

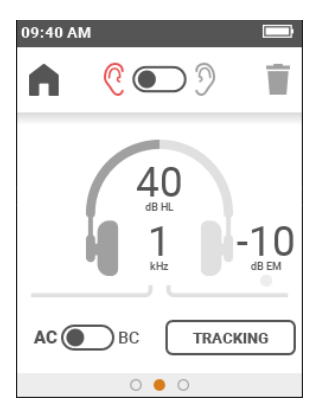

A következő vezérlők és információk csak akkor érhetők el, ha a "Csontvezetés" licenc engedélyezve van:

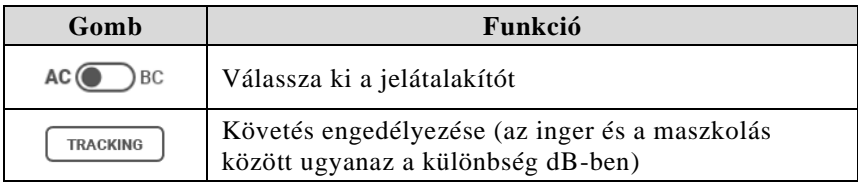

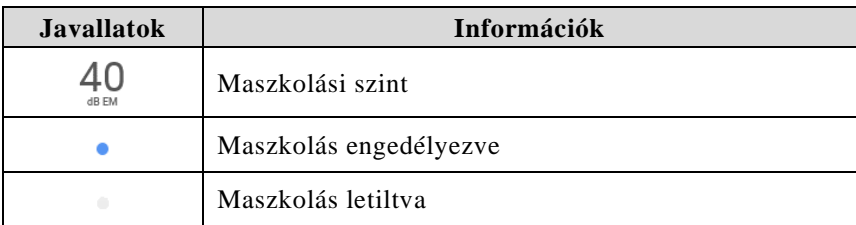

Húzza balra a képernyőt a tárolt küszöbértékek megtekintéséhez. Húzza jobbra a képernyőt a paraméterek eléréséhez:

- Inger típus: Hang vagy Modulált. Alapértelmezett: Modulált.
- Inger mód: Folyamatos vagy impulzusos 1 Hz. Alapértelmezett: Folyamatos.
- Alapértelmezett intenzitás: Beállítja az inger alapértelmezett intenzitását. Alapértelmezett: 40 dB HL.
- Tartsa fent az intenzitás: Tartsa a szintet a frekvencia megváltoztatása után. Alapértelmezett: letiltva.
- Megszakító mód: Lehetővé teszi a megszakító gomb gombként történő használatát (a stimuláció a gomb lenyomásakor aktív) vagy kapcsolóként (az első gombnyomás aktiválja az ingert, a második deaktiválja). Alapértelmezett: gomb.
- Automatikus frekvencia ugrás: Engedélyezi/letiltja az automatikus frekvencia ugrást egy érték tárolása után. Alapértelmezett: letiltva.
- Frekvencia kiválasztása: Nyissa meg a frekvenciaválasztó képernyőt a tesztelni kívánt frekvenciák egyéni engedélyezéséhez/letiltásához. Alapértelmezett érték: minden frekvencia engedélyezett.

#### **3.2.3 Automatikus audiometria**

Az automatikus audiometria csak az AC jelátalakítóval történik, maszkolás nélkül.

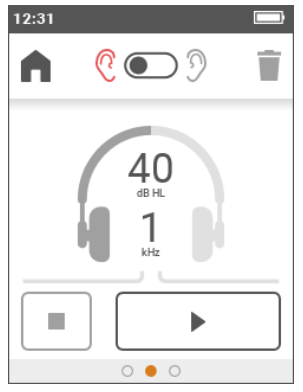

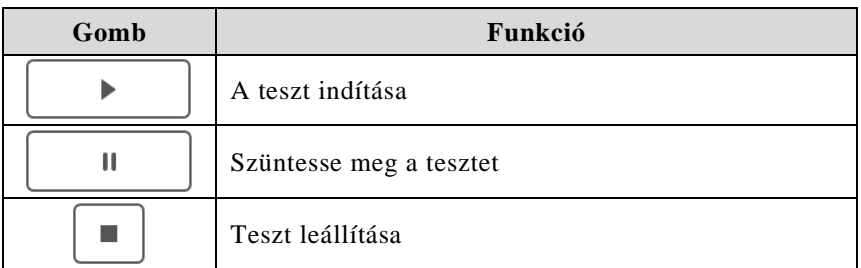

Húzza balra a képernyőt a tárolt küszöbértékek megtekintéséhez. Húzza jobbra a képernyőt a paraméterek eléréséhez:

- Frekvencia kiválasztása: Nyissa meg a frekvenciaválasztó képernyőt a tesztelni kívánt frekvenciák egyéni engedélyezéséhez/letiltásához. Alapértelmezett érték: minden frekvencia engedélyezett.
- Tesztmód: Válassza ki a kívánt automatikus algoritmust:
	- o Hughson-Westlake automatikus küszöb, Martin által módosítva (a küszöböt 3-ból 2 helyes válasz esetén veszik fel)
	- o Gyors keresés (egyetlen helyes válasz tárolja a küszöböt)
	- o Rögzített intenzitás (minden frekvenciát egyszer tesztelik) Alapértelmezett: Hughson-Westlake
- Minimum szint / Maximum szint: Állítsa be a tesztszintek tartományát. Alapértelmezett: -10 – 100 dB
- Szoktatás: Engedélyezi/letiltja a páciens küszöbértékmeghatározási eljárásra való betanításához használt további fázist.

#### **3.2.4 Eredmények**

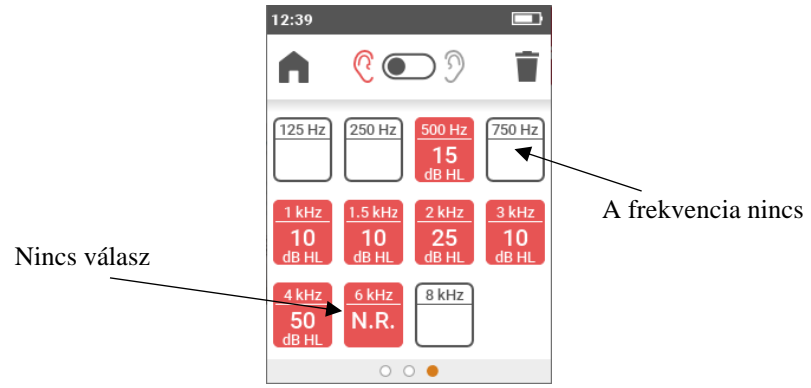

#### <span id="page-20-0"></span>**3.3 PÁCIENS KEZELÉSE**

A Páciens kezelése képernyő lehetővé teszi betegek hozzáadását (vagy módosítását), valamint a tárolt vizsgálatok áttekintését. A Páciens kezelése képernyő első megnyitásakor a Triangle PIN-kódot kér, hogy megakadályozza az adatok nem kívánt hozzáférését. Választhat a PIN-kód megadása vagy az adatvédelem letiltása között.

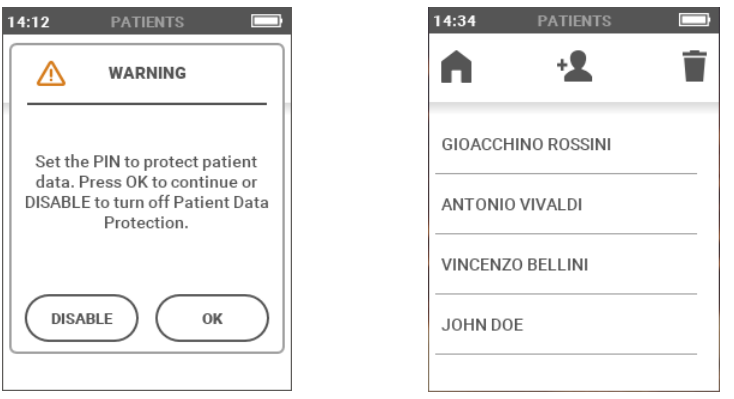

Üzenet jelenik meg az első Páciens kezelése képernyő elérésekor

Páciens kezelése képernyő

**HU**

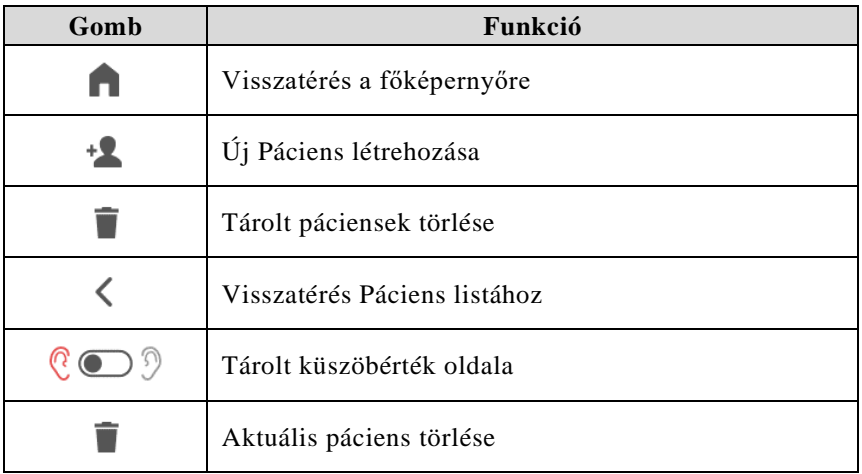

### <span id="page-21-0"></span>**3.4 BEÁLLÍTÁSOK**

A Beállítások képernyőn a felhasználó módosíthatja a Triangle paramétereit.

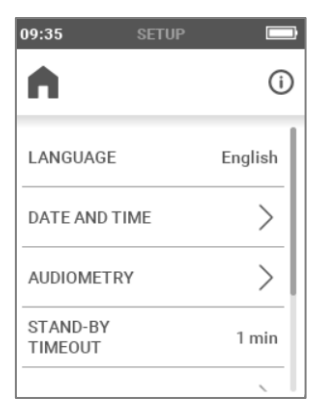

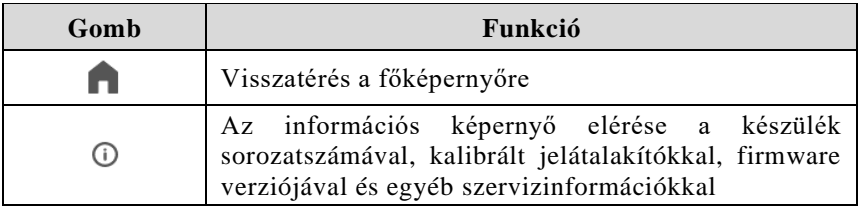

#### **3.4.1 Felhasználó által beállítható paraméterek**

Az alábbiakban felsoroljuk az eszköz általános konfigurációs paramétereit.

- **Nyelv:** Interfész nyelve. Alapértelmezett érték: Angol (a céltól függően változhat)
- **Dátum és idő**: Lépjen be a menübe a dátum és az idő, valamint a formátum beállításához.
- **Audiometria** Nyissa meg a menüt a kiválasztáshoz
	- o AC kimenet típus: Válassza ki az AC jelátalakító típusát, fejhallgatót (AC) vagy a füldugókat (AC-INS). Alapértelmezett: AC.
	- o PTA indításkor: Automatikusan indítsa el az eszközt a Manuális tiszta tónusú képernyőn. Alapértelmezett: letiltva.
- **Készenléti időtúllépés**: Beállítja az időt az alacsony fogyasztású módba lépés előtt. Alapértelmezett: 1 perc.
- **Adatbiztonság:** Lépjen be a menübe a PIN-kód módosításához és engedélyezéséhez/letiltásához.
- **Kijelző fényereje:** Állítsa a kijelző fényerejét 20% és 100% közé. Alapértelmezett: 80%.
- Licenc: Nyissa meg a menüt további licencek engedélyezéséhez.

## **Fejezet 4 Karbantartás**

<span id="page-24-0"></span>Triangle audiométer a kalibráción és a normál tisztításon kívül nem igényel semmiféle speciális időszakos karbantartást, mindkettőt ebben a fejezetben ismertetjük. Bármilyen tisztítási művelet megkezdése előtt a készüléket ki kell kapcsolni.

A készülék teljesítménye és biztonsága mindaddig biztosított, amíg az itt feltüntetett ápolási és karbantartási ajánlásokat megfelelően betartják.

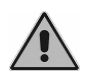

*Az akkumulátor cseréjén kívül a belső alkatrészek ellenőrzését és szervizelését teljes mértékben az INVENTIS S.r.l. által jóváhagyott technikusokra kell.*

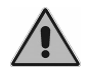

*A jelátalakítókat rendkívül törékeny membránok felhasználásával gyártják, amelyek ütközés esetén megsérülhetnek. A karbantartás során óvatosan kezelje.*

#### <span id="page-24-1"></span>**4.1 IDŐSZAKOS ELLENŐRZÉSEK**

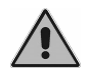

*Az ebben a fejezetben leírt eljárást minden nap a berendezés első használatakor kell végrehajtani.*

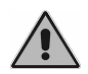

*A vizsgálatokat úgy kell elvégezni, hogy a berendezés normál használathoz kell elhelyezni.*

- A készülék bekapcsolása előtt győződjön meg arról, hogy a berendezésen, beleértve a levehető részeket és a külső hálózati adaptert, nem látható sérülés nyoma. Szemrevételezéssel ellenőrizze a tápkábelt és a csatlakozókat, hogy ellenőrizze a szigetelés integritását, és győződjön meg arról, hogy nincsenek kitéve semmilyen mechanikai terhelésnek vagy igénybevételnek, amely károsodást okozhat. Győződjön meg arról, hogy minden alkatrész és kábel megfelelően van csatlakoztatva.
- Szubjektíven ellenőrizze, hogy a légvezetés és a csontvezetési kimenet mindkét csatornán és minden frekvencián egyenlő-e, pl. 10 vagy 15 dB-es inger generálásával, ami éppen elég a halláshoz. Az ellenőrzést végző személynek jó hallással kell rendelkeznie.

- 60 dB AC és 30 dB BC szinten ellenőrizze, hogy nincs-e torzítás, zaj vagy parazita jelek egyik frekvencián sem.
- Ellenőrizze, hogy a megszakító gomb, a páciens válaszkapcsoló és a billentyűzet kijelzői megfelelően működnek-e.
- Ellenőrizze, hogy a csillapító gombok megfelelően működnek-e zaj vagy csatornák közötti interferencia nélkül.
- Ellenőrizze a fejpánt és a csontvibrátor fejpántjának feszességét.
- Ellenőrizze a kommunikációt a pácienssel.

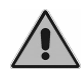

*Ha bármely alkatrész vagy jelátalakító hibásan működik, olvassa el az A "Hibaelhárítás" függeléket.*

Ezenkívül ellenőrizze a hogy a kalibrálási időköz nem járt-e le: a dátum a beállítás menüből elérhető információs képernyőn látható.

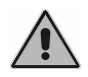

*A kalibrálást az INVENTIS S.r.l. által jóváhagyott technikusokra kell bízni. A műveletet legalább 12 havonta egyszer el kell végezni minden jelátalakító cseréjekor.*

### <span id="page-25-0"></span>**4.2 A JELÁTALAKÍTÓK KARBANTARTÁSA**

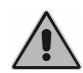

*Ne használjon folyadékot vagy spray-t az audiométer tisztításához.*

Ne hagyja, hogy por gyűljön össze a jelátalakítókon. Továbbá:

- A fejhallgató párnái biokompatibilis anyagból készülnek, de nem sterilek. A fertőzések továbbterjedésének megelőzése és biológiai kompatibilitásuk biztosítása érdekében denaturált alkohollal megnedvesített törlőkendővel vagy mikroszálas kendővel fertőtleníteni kell őket, mielőtt új betegen használnák őket.
- A fejhallagó füldugóit a páciens hallójáratába kell behelyezni. Biokompatibilis anyagból készültek, és csak egyszer szabad használni, majd a hatályos hulladékkezelési előírásoknak megfelelően el kell dobni.

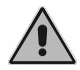

*A fülhallgatók füldugói nem sterilek. A nem sterilizált fülhallgatók fülgyulladást okozhatnak.*

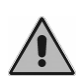

*A fejhallgató párnák többször is tisztíthatók a "A jelátalakítók karbantartása" című részben leírtak szerint. Ha bármilyen tisztítási művelet után meghibásodik, forduljon az Inventis szerviztechnikusához.* 

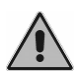

*Bár a fejhallgató párnák többször is tisztíthatók, mindig ellenőrizze, hogy tulajdonságai és sértetlensége megmaradt. Ehhez elegendő az "Időszakos ellenőrzések" részben leírt teszteket elvégezni. Amint bármilyen meghibásodást észlel, forduljon az Inventis szerviztechnikusához, hogy ellenőrizze, nem kell-e cserélni a jelátalakítót.*

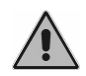

*A fejhallgató károsodásának elkerülése érdekében ne nyomja azt egy sík felülethez: ez vákuumot hoz létre, és károsíthatja a jelátalakítót (szívókorong-hatás).*

#### <span id="page-26-0"></span>**4.3 A MŰSZER TISZTÍTÁSA**

A készüléket vízzel és enyhe tisztítószerrel megnedvesített, szöszmentes, puha ruhával tisztítsa. Fertőtlenítéshez nedvesítse meg a ruhát 3%-os hidrogén-peroxid oldattal.

#### <span id="page-26-1"></span>**4.4 AZ AKKUMULÁTOR CSERÉJE**

Ha a készülék a teljes feltöltés ellenére sem működik a várt ideig, az akkumulátor megsérülhet vagy lemerült.

Vásároljon új akkumulátort az Inventis által jóváhagyott kereskedőtől, majd cserélje ki a meglévő akkumulátort az alábbiak szerint:

- Kapcsolja ki a készüléket, és húzza ki az USB-kábelből.
- Helyezze el a fejjel lefelé (a kijelző lefelé fordítva) egy puha felületre.
- Lazítsa meg az akkumulátor tartó rekesz fedelét rögzítő csavart.
- Távolítsa el az akkumulátort. Húzás nélkül válassza szét a csatlakozókat. Könnyen szétszedheti csipesszel.
- Csatlakoztassa az új akkumulátort.
- Helyezze a vezetéket a rekeszbe a csavar alá, és helyezze be az új akkumulátort a házába, majd zárja le a fedelet és rögzítse a rögzítőcsavarral.

Használat előtt teljesen töltse fel a berendezést.

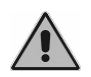

*A kézikönyvben említett összes levehető alkatrész kifejezetten ehhez a készülékhez készült. Az audiométerhez csak az Inventis által szállított levehető alkatrészeket szabad csatlakoztatni.*

### <span id="page-27-0"></span>**4.5 JAVÍTÁS ÉS MŰSZAKI ÜGYFÉLSZOLGÁLAT**

Mielőtt felvenné a kapcsolatot a szervizzel, győződjön meg arról, hogy a *[Hibaelhárítás](#page-28-0)* mellékletben szereplő összes lehetséges megoldást kipróbálta.

A gyártóhoz visszaküldendő alkatrészeket meg kell tisztítani és fertőtleníteni kell a jelen kézikönyvben leírtak szerint. A jelátalakítókat zárt, lezárt átlátszó tasakban kell szállítani.

Ha a műszert a szervizbe kell küldeni, vagy vissza kell küldeni a kereskedőhöz, fontos, hogy az eredeti csomagolást használja, amely tartalmazza az összes levehető alkatrészt és jelátalakítót.

## **Fejezet 5 Hibaelhárítás**

and the state of the state of the state of

<span id="page-28-0"></span>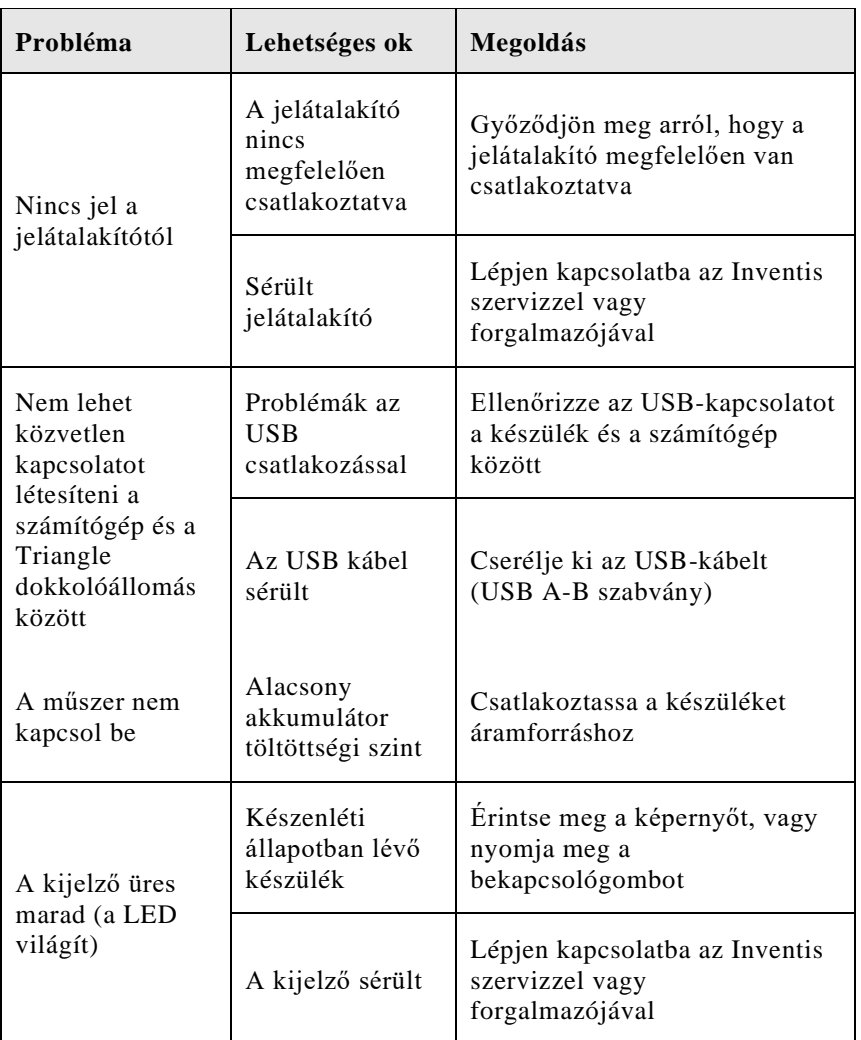

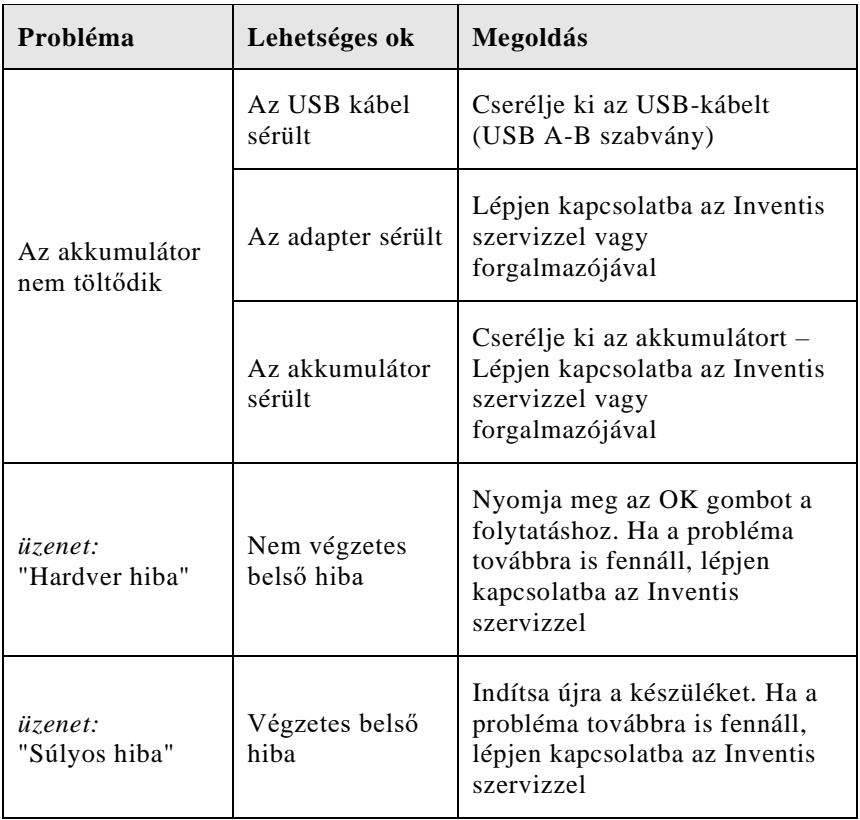